# **Indeksowanie stron internetowych przez Google**

Piotr Mularczyk Aleksander Nosal Jakub Ryś Michał Mirek

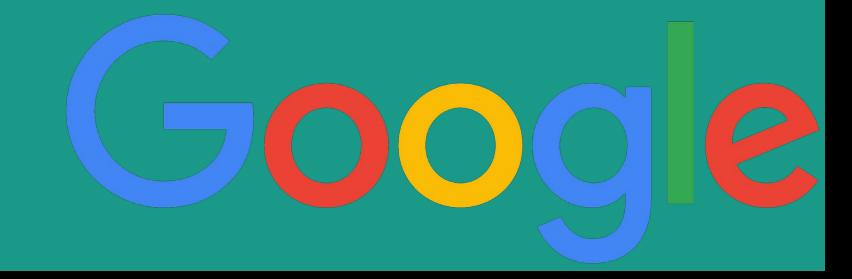

1 803 847 241

## **Wyszukiwanie**

- Szukając dowolnej frazy w Google, wyszukiwarka nie przeszukuję całej sieci, tylko przegląda indeksy, w których są wszystkie strony, do których udało dotrzeć się Google.
- Wyszukiwarka posiada tylko te informacje, które zostały im udostępnione
- Wyniki są szeregowane w kolejności, która ma jak najlepiej odpowiadać użytkownikowi

## **Czym jest indeksacja?**

- Tytuł w tytule najważniejsze jest pierwsze 65 znaków. Oprócz słów kluczowych tytuł warto rozwinąć o coś więcej. Ważne są także podstrony – powinny być unikalne
- Treść strony jednym z najważniejszych elementów są treści na stronie, w tym słowa kluczowe, na ich podstawie algorytm przypisuje witrynę do odpowiedniej strony
- Linkowanie wewnętrzne boty Google zwracają uwagę na linki do innych podstron zamieszczone na naszej stronie.

## **Czym jest indeksacja?**

- Obrazki i atrybuty alt Boty Google podczas przeglądania strony nie widzą, co znajduje się na zdjęciu, ale czytają opis obrazka, na podstawie którego określają co się na nim znajduje i przypisują go do odpowiedniej kategorii.
- Poprawność kodu, title, description to również jedne z najważniejszych elementów, na jakie zwracają uwagę boty.

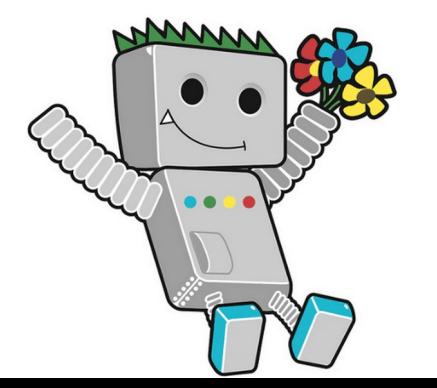

## **Dlaczego linki są ważne**

Wszelkie napotkane odnośniki przegląda GoogleBot, który jest crawlerem - programem pobierającym informacje ze stron internetowych.

## **Jak działa wyszukiwanie**

Oprogramowanie google przeszukuje indeks i znajduje wszystkie strony zawierające te hasła. W tym przypadku mamy tysiące możliwych wyników. Jak Google wybiera dokumenty, które naprawdę zawierają przydatne informacje?

Zadaje pytania. Jest ich ponad 200:

- Ile razy słowa kluczowe pojawiają się na tej stronie?
- Czy te słowa pojawiają się w tytule, URL-u, obok siebie?
- Czy na stronie są synonimy tych słów?
- Czy strona znajduje się w cenionej witrynie?
- A może witryna jest niskiej jakości albo nawet spamuje?
- Jaki jest PageRank tej strony?

#### **Czym jest PageRank?**

#### Metoda nadawania indeksowanym stronom internetowym określonej wartości liczbowej, oznaczającej ich jakość.

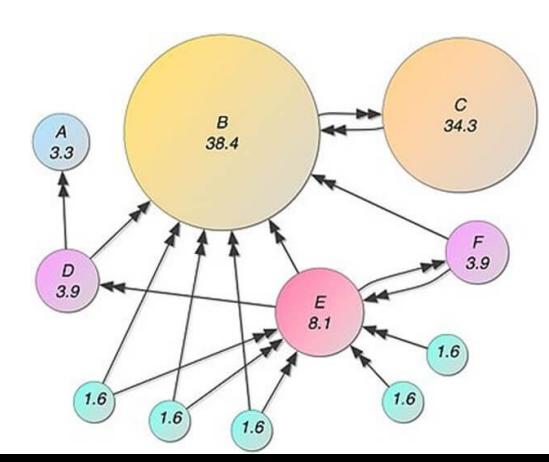

$$
PR_x = \frac{1-d}{N} + d\left(\frac{PR_y}{L_y} + \frac{PR_z}{L_z} \dots\right),
$$

gdzie:

- PR PageRank danej strony
- · d współczynnik tłumienia, liczba pomiędzy 0 i 1. Dla obliczeń przyjmuje się zazwyczaj wartość 0,85
- $\bullet$  N liczba stron internetowych
- L liczba linków do których odsyła dana strona internetowa
- Ocenia ważność strony internetowej na podstawie liczby prowadzących do niej linków i ważności samych linków
- Google łączy wszystkie zebrane informacje, ustala ogólną pozycję strony i pokazuje wyniki wyszukiwania mniej więcej pół sekundy po wpisaniu zapytania.

#### **Search Console**

- Google oferuje dostęp do Search Console, by właściciele witryn mogli szczegółowo wskazać, jak wyszukiwarka ma indeksować ich strony internetowe.
- Google nigdy nie pobiera opłat za częstsze indeksowanie witryny udostępnia te same narzędzia wszystkim stronom internetowym, by zapewnić naszym użytkownikom jak najlepsze wyniki wyszukiwania.

## **Proces indeksacji**

- Czas indeksowania wynosi od kilku dni do kilku tygodni.
- Proces indeksacji strony nie oznacza, że roboty Google będą umieszczać naszą stronę na wysokich pozycjach w wynikach wyszukiwania.
- Zaindeksowana witryna może znajdować się zarówno na 1. pozycji w Google, jak i na 50.

## **Indeksacja, a ranking**

- Indeksowanie polega tylko na dostarczeniu informacji do silnika.
- Następnie wystawiana jest ocena i szeregowanie wyników.
- Bardzo ważne jest pozycjonowanie stron.

## GoogleBot Desktop i GoogleBot Mobile

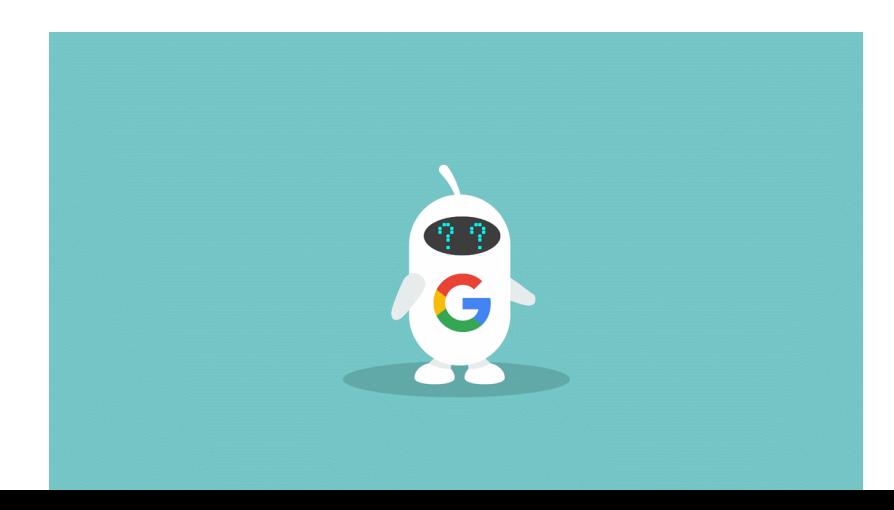

## **GoogleBot Desktop i GoogleBot Mobile**

- Rynek smartfonów i innych urządzeń mobilnych odpowiada za 56% ruchu w sieci.
- Google stworzyło dwa boty które odwiedzają strony:
	- GoogleBot Desktop symuluje zachowanie użytkownika na komputerze
	- GoogleBot Mobile symuluje przeglądanie strony przez urządzenie mobilne

## **GoogleBot Desktop i GoogleBot Mobile**

- Google obecnie prowadzi dwa indeksy. Jeden dla wersji komputerowej i drugi dla wersji mobilnej.
- Podczas rankingowania analizowane są nieco inne parametry
	- Rozmiar grafiki ma zdecydowanie większe znaczenie na stronach mobilnych niż na wariantach desktopowych.

Dziękujemy za uwagę!